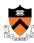

## Optimizing Dynamic Memory Management

1

## **Goals of this Lecture**

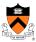

- Help you learn about:
  - Details of K&R heap mgr
  - Heap mgr optimizations related to Assignment #6
    - Faster free() via doubly-linked list, redundant sizes, and status bits
    - Faster malloc() via binning
  - · Other heap mgr optimizations
    - Best/good fit block selection
    - · Selective splitting
    - Deferred coalescing
    - Segregated data
    - · Segregated meta-data
    - · Memory mapping

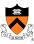

# Part 1: Details of the K&R Heap Manager

3

## **An Implementation Challenge**

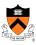

#### Problem:

- Need information about each free block
  - Starting address of the block of memory
  - · Length of the free block
  - · Pointer to the next block in the free list
- Where should this information be stored?
  - Number of free blocks is not known in advance
  - So, need to store the information on the *heap*
- But, wait, this code is what *manages* the heap!
  - Can't call malloc() to allocate storage for this information
  - Can't call free () to deallocate the storage, either

# Store Information in the Free Block

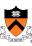

#### Solution:

- Store the information directly in the block
  - · Since the memory isn't being used for anything anyway
  - · And allows data structure to grow and shrink as needed

## **Block Headers**

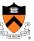

- Every free block has a header, containing:
- · Pointer to (i.e., address of) the next free block
- · Size of the free block

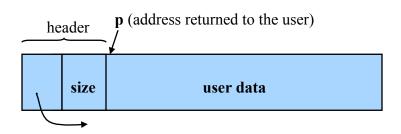

· Challenge: programming outside the type system

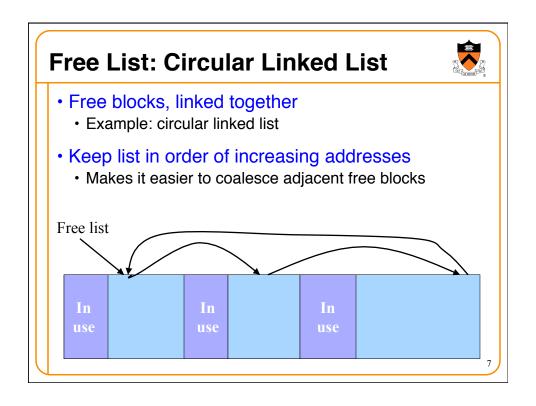

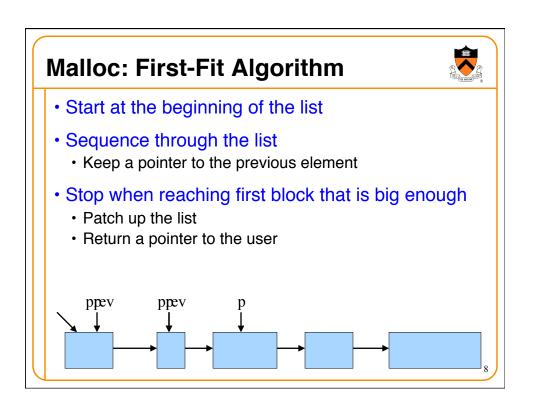

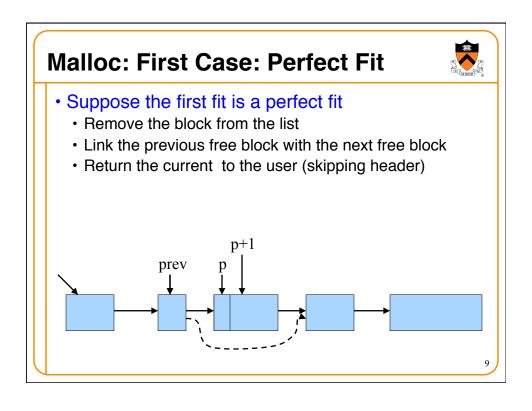

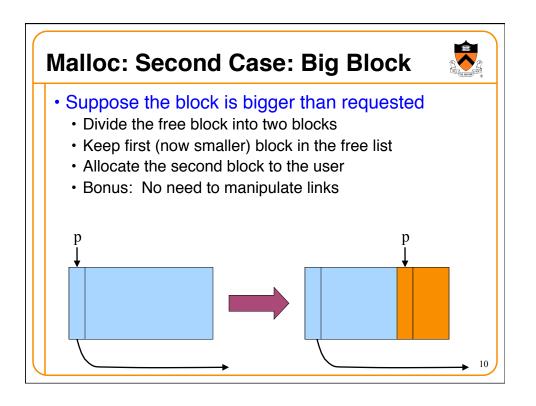

## Free

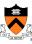

- User passes a pointer to the memory block
  - •void free(void \*ap);
- •free() function inserts block into the list
  - · Identify the start of entry
  - Find the location in the free list
  - · Add to the list, coalescing entries, if needed

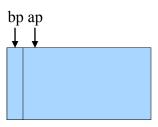

11

# **Free: Finding Location to Insert**

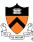

- Start at the beginning
- Sequence through the list
- · Stop at last entry before the to-be-freed element

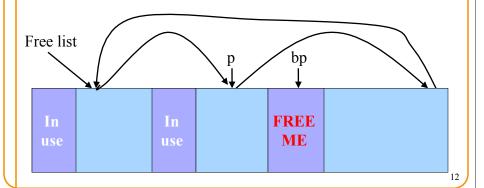

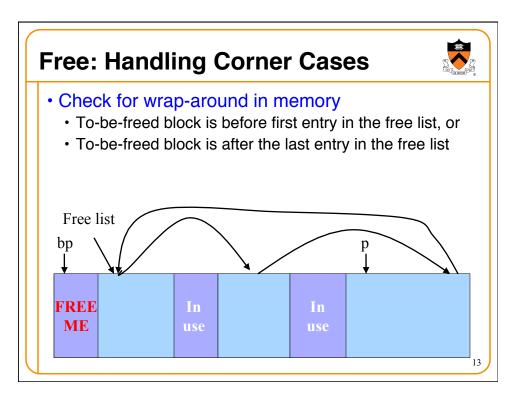

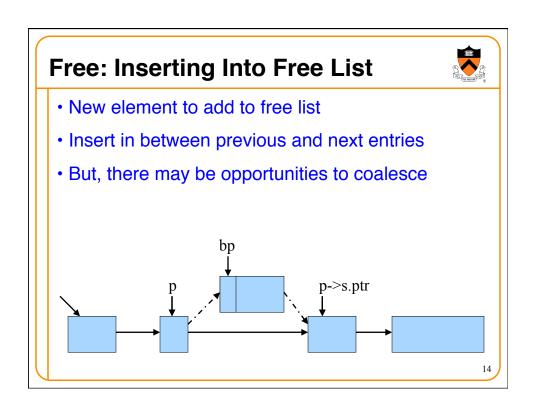

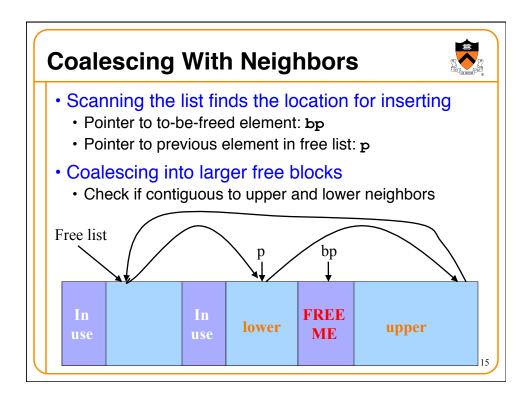

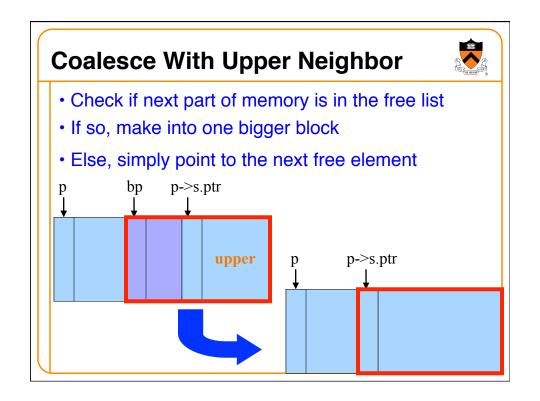

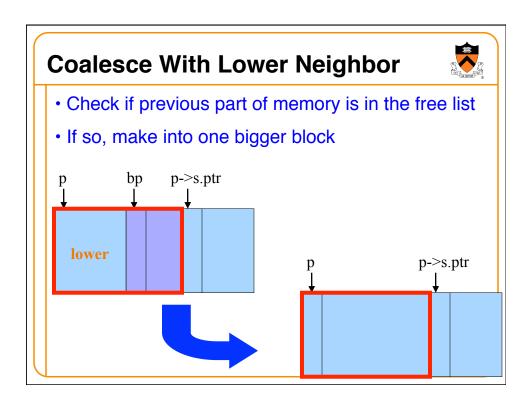

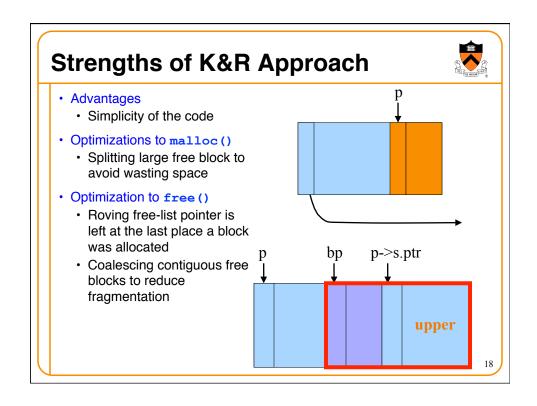

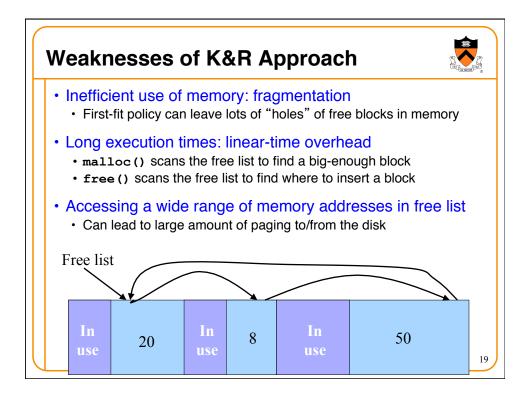

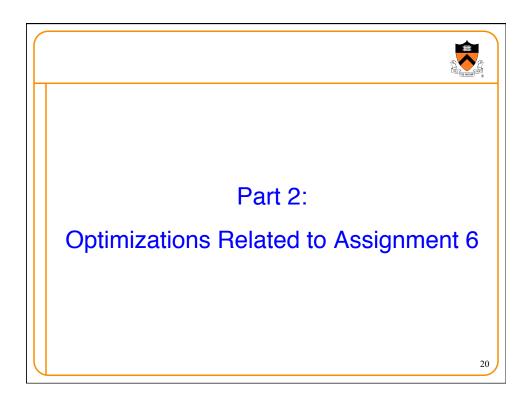

#### **Faster Free**

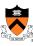

- Performance problems with K&R free ()
  - · Scanning the free list to know where to insert
  - Keeping track of the "previous" node to do the insertion
- · Doubly-linked, non-circular list
  - Header
    - Size of the block (in # of units)
    - · Flag indicating whether the block is free or in use
    - If free, a pointer to the next free block
  - Footer
    - Size of the block (in # of units)
    - · If free, a pointer to the previous free block

| h |  | f |
|---|--|---|
| e |  | 0 |
| a |  | 0 |
| d |  | t |

## **Size: Finding Next Block**

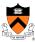

- Go quickly to next block in memory
  - Start with the user's data portion of the block
  - · Go backwards to the head of the block
    - · Easy, since you know the size of the header
  - · Go forward to the head of the next block
    - Easy, since you know the size of the current block

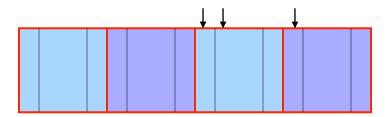

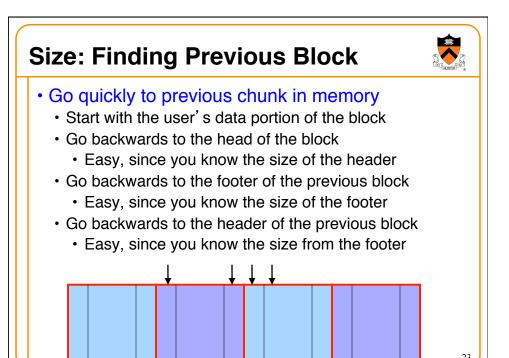

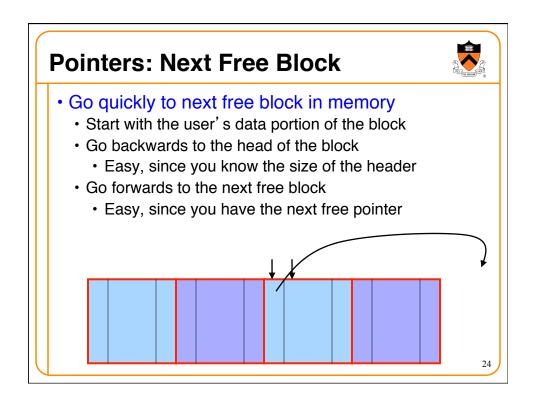

#### **Pointers: Previous Free Block**

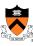

- Go quickly to previous free block in memory
  - Start with the user's data portion of the block
  - · Go backwards to the head of the block
    - · Easy, since you know the size of the header
  - · Go forwards to the footer of the block
    - Easy, since you know the block size from the header
  - Go backwards to the previous free block
    - Easy, since you have the previous free pointer

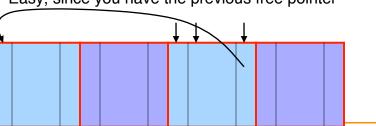

### **Efficient Free**

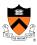

- Before: K&R
  - · Scan the free list till you find the place to insert
    - Needed to see if you can coalesce adjacent blocks
    - Expensive for loop with several pointer comparisons
- After: with header/footer and doubly-linked list
  - · Coalescing with the previous block in memory
    - Check if previous block in memory is also free
    - · If so, coalesce
  - Coalescing with the next block in memory the same way
  - Add the new, larger block to the front of the linked list

#### But Malloc is Still Slow...

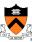

- Still need to scan the free list
  - · To find the first, or best, block that fits
- Root of the problem
  - · Free blocks have a wide range of sizes
- Solution: binning
  - · Separate free lists by block size
  - · Implemented as an array of free-list pointers

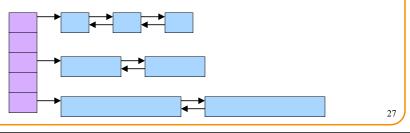

## **Binning Strategies: Exact Fit**

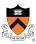

- · Have a bin for each block size, up to a limit
  - Advantages: no search for requests up to that size
  - Disadvantages: many bins, each storing a pointer
- Except for a final bin for all larger free blocks
  - · For allocating larger amounts of memory
  - For splitting to create smaller blocks, when needed

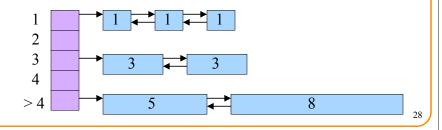

## **Binning Strategies: Range**

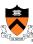

- · Have a bin cover a range of sizes, up to a limit
  - Advantages: fewer bins
  - Disadvantages: need to search for a big enough block
- Except for a final bin for all larger free chunks
  - For allocating larger amounts of memory
  - · For splitting to create smaller blocks, when needed

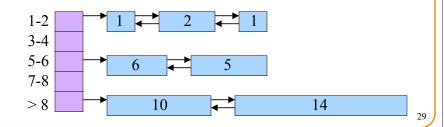

## **Suggestions for Assignment #6**

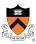

- Debugging memory management code is hard
- A bug in your code might stomp on the headers or footers
  - · ... making it very hard to understand where you are in memory
- Suggestion: debug carefully as you go along
  - · Write little bits of code at a time, and test as you go
  - · Use assertion checks very liberally to catch mistakes early
  - · Use functions to apply higher-level checks on your list
    - · E.g,. all free-list blocks are marked as free
    - E.g., each block pointer is within the heap range
    - E.g., the block size in header and footer are the same
- Suggestion: draw lots and lots of pictures

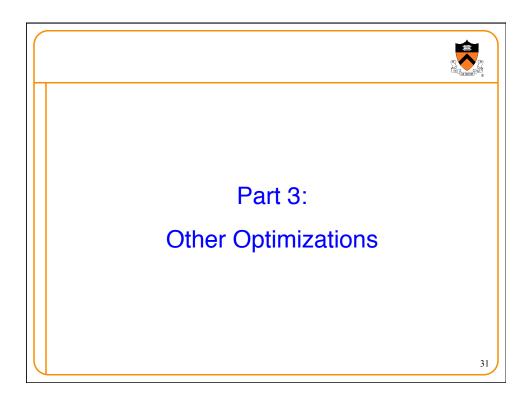

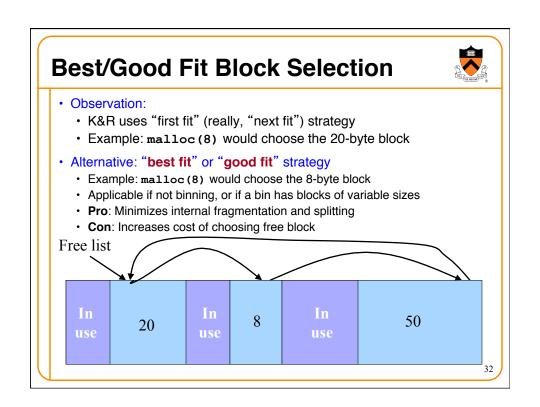

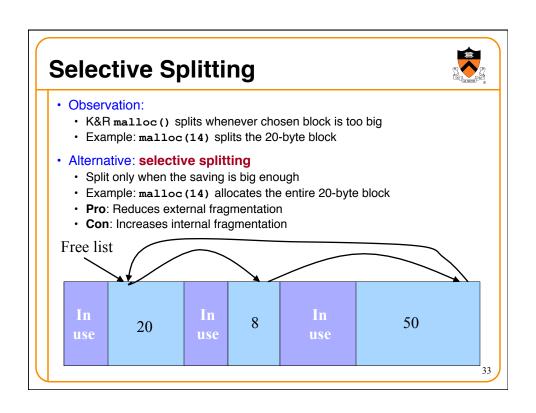

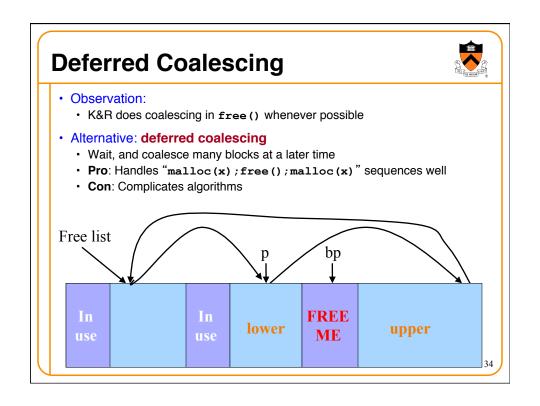

## **Segregated Data**

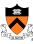

- Observation:
  - · Splitting and coalescing consume lots of overhead
- · Problem:
  - · How to eliminate that overhead?
- Solution: Segregated data
  - · Make use of the virtual memory concept...
  - Store each bin's blocks in a distinct (segregated) virtual memory page
  - · Elaboration...

3

## **Segregated Data (cont.)**

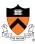

- Segregated data
  - · Each bin contains blocks of fixed sizes
    - E.g. 32, 64, 128, ...
  - · All blocks within a bin are from same virtual memory page
  - · Malloc never splits! Examples:
    - Malloc for 32 bytes => provide 32
    - Malloc for 5 bytes => provide 32
    - Malloc for 100 bytes => provide 128
  - · Free never coalesces!
    - Free block => examine address, infer virtual memory page, infer bin, insert into that bin
  - · Pro: Completely eliminates splitting and coalescing overhead
  - **Pro**: Eliminates most meta-data; only forward links are required (no backward links, sizes, status bits, footers)
  - Con: Some usage patterns cause excessive external fragmentation

## **Segregated Meta-Data**

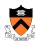

- · Observations:
  - Meta-data (block sizes, status flags, links, etc.) are scattered across the heap, interspersed with user data
  - · Heap mgr often must traverse meta-data
- Problem 1:
  - · User error easily can corrupt meta-data
- Problem 2:
  - Frequent traversal of meta-data can cause excessive page faults
- Solution: Segregated meta-data
  - · Make use of the virtual memory concept...
  - Store meta-data in a distinct (segregated) virtual memory page from user data

37

## **Memory Mapping**

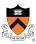

- · Observations:
  - Heap mgr might want to release heap's physical memory to OS for unused virtual pages
  - Heap mgr can call brk (currentBreak-x) to release freed memory to OS, but...
  - Difficult to know when memory at high end of heap is free, and...
  - · Often freed memory is not at high end of heap!
- Problem:
  - · How can heap mgr effectively release freed memory to OS?
- Solution: Memory mapping
  - · Make use of virtual memory concept...
  - Allocate memory via mmap () system call
  - Free memory via munmap () system call

## mmap() and munmap()

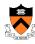

- Typical call of mmap () call for allocating memory

  - Asks the OS to map a new private read/write area of virtual memory containing size bytes
  - Returns the virtual address of the new area on success, NULL on failure
- Typical call of munmap ()
  - status = munmap(p, size);
  - Unmaps the area of virtual memory at virtual address p consisting of size bytes
  - · Returns 1 on success, 0 on failure
- See Bryant & O' Hallaron book and man pages for details

39

## Using mmap() and munmap()

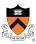

#### Typical strategy:

- Allocate small block =>
  - Call brk () if necessary
  - · Manipulate data structures described earlier in this lecture
- Free small block =>
  - · Manipulate data structures described earlier in this lecture
  - Do not call brk()
- Allocate large block =>
  - · Call mmap()
- Free large block =>
  - · Call munmap ()

# **Summary**

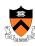

- Details of K&R heap manager
- Heap mgr optimizations related to Assignment #6
  - Faster free () via doubly-linked list, redundant sizes, and status bits
  - Faster malloc() via binning
- Other heap mgr optimizations
  - Best/good fit block selection
  - Selective splitting
  - · Deferred coalescing
  - Segregated data
  - Segregated meta-data
  - Memory mapping